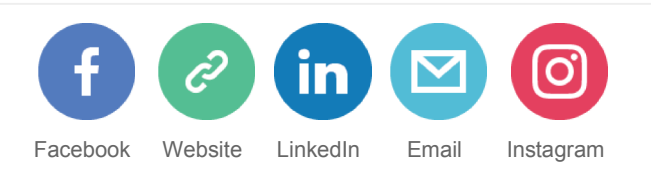

# EPV Technologies Newsletter

# J U L Y 2 0 1 7

**Tech Papers** Measuring the z/OS System Logger – Part 3

> **Tech News** IBM z14 announcement

**Tech Notes** IBM z/OS 2.3 announcement

> **Tech Support** New MIPS tables

# **E P V E X P L O R E R**

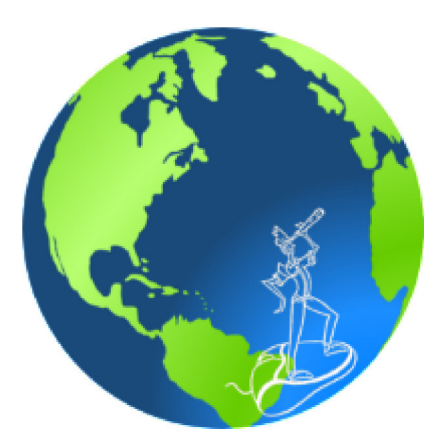

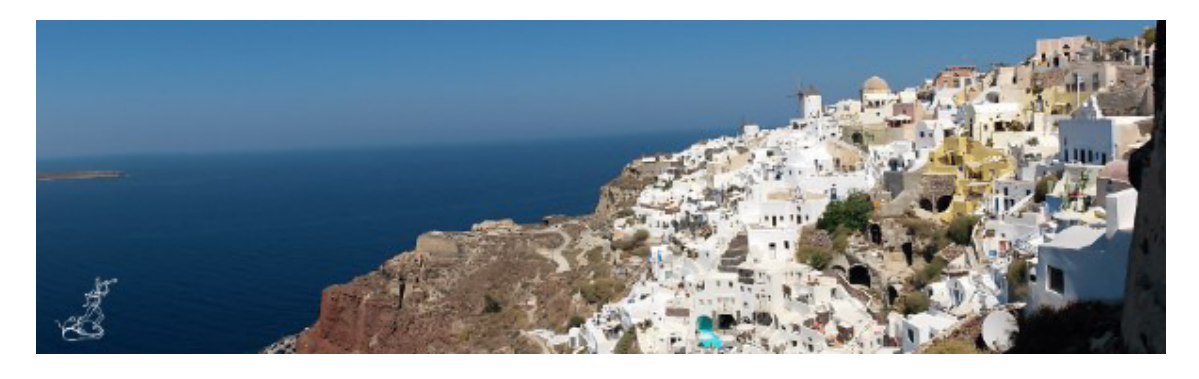

### **GUESS WHERE I AM !**

*Every month we will invite Newsletter readers to guess in which part of the world is the EPV explorer. The editorial staff will collect the results and at the end of the year we will send a symbolic prize to the participant with the highest number of correct answers.In case of a tie the winner will be chosen by drawing. The real prize is that he will also decide the NGO EPV Technologies will donate 1.000,00 Euro to, choosing from: MSF (www.medicisenzafrontiere.it), TDH (www.terredeshommes.it) and WWF (www.wwf.it).*

> **The solution of June is** Aqueduct of Segovia (Segovia, Spain).

**Tech-papers** 

# **Measuring the z/OS System Logger – Part 3**

Many z/OS components, subsystems and applications perform logging to record certain events. They produce a huge amount of log records every day they use for subsequent analysis, transaction processing and recovery.

The System Logger (Logger in the following) is a z/OS logging facility that frees those

z/OS components, subsystems and applications from the need of maintaining their individual methods of logging.

The Logger makes completely transparent to its exploiters the management of their log data by providing them all the needed logging services such as:

- log data saving;
- log data integrity;
- log data retrieving;
- automatic log data archiving;
- automatic removal of expired log data.

The Logger provides also the ability to have a single log, merging log data from multiple instances of an application, within the Sysplex.

In this paper, after a short and simplified description of Logger architecture and exploiters, we will discuss the z/OS commands you can use to check its status. Finally, we will focus on the SMF metrics that should be used to control the System Logger resource usage and performance.

*If you want to receive the paper you can reply to this e-mail writing "Measuring the z/OS System Logger – Part 3" in the subject*

Tech-news

# **IBM z14 announcement**

On July 17, 2017 IBM announced the new z14 machine. Planned availability date is September 13, 2017.

Highlights:

- maximum number of cores is 170;
- clock speed is 5.2 Ghz;
- maximum capacity is 146.462 PCI MIPS;
- uniprocessor max speed (701) is 1.832 PCI MIPS;
- four series (400, 500, 600 and 700) as usual are available;
- up to 33 cores for knee-capped models (400, 500 and 600);
- machine type is 3906;
- a maximum of 32 TB of memory per machine can be installed.

More details in next newsletters.

The IBM announcement is available at: http://www-01.ibm.com/common/ssi/ShowDoc.wss? docURL=/common/ssi/rep\_ca/7/877/ENUSZG17- 0017/index.html&lang=en&request\_locale=en

# Tech-notes

# **IBM z/OS 2.3 announcement**

On July 17, 2017 IBM announced the new z/OS 2.3 operating system. Planned availability date is September 29, 2017.

"IBM z14 and z/OS V2.3 are intended to help clients in their efforts to keep applications and data available, system resources secure, server utilization high, and programming environments adaptable while maintaining compatibility for existing applications.

z/OS V2.3 helps to provide a simple, consumable approach to enable extensive encryption of user data, simplify the overall management of the z/OS ecosystem to increase productivity, and provide a simple, consumable approach for self-service provisioning and rapid delivery of software as a service, while enabling for the API economy."

z/OS 2.3 will run on the following IBM machines:

- z14;
- z13;
- z13s;
- zEC12;
- zBC12.

The IBM announcement is available at: http://www-01.ibm.com/common/ssi/ShowDoc.wss? docURL=/common/ssi/rep\_ca/6/877/ENUSZP17- 0316/index.html&lang=en&request\_locale=en

Tech-support

# **New EPV MIPS tables**

New EPV MIPS tables including z14 machines are already available.

EPV customers who want to receive the new tables in advance can get them by simply sending an email to EPV support.

z14 support will be provided for all EPV V13 and V14 products.

### **R E C I P E S**

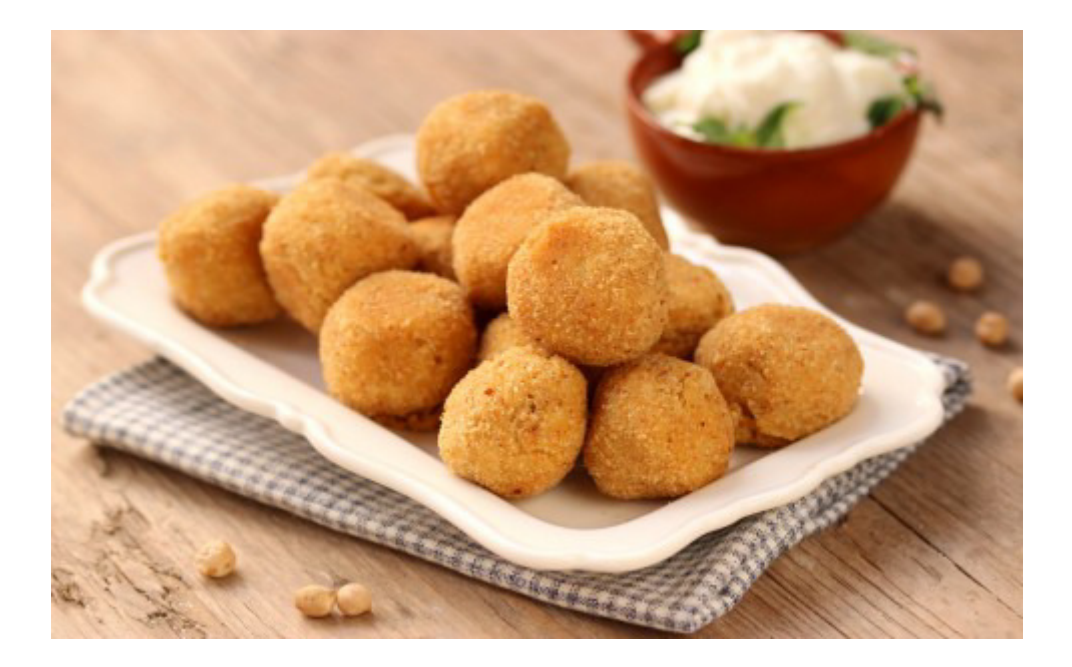

# **Polpette di ceci e pecorino**

### **Ingredients**

Boiled chickpeas 250 g Garlic ½ Pecorino cheese 50 g Extra virgin olive oil Peanut oil Eggs 1 Salt Pepper Breadcrumbs Greek yogurt Mint leaves

### **Method**

For chickpeas and pecorino meatballs, use boiled chickpeas, drain them and pour them into a kitchen robot along with extra virgin olive oil, garlic and a pinch of salt. Smear until you get a dense paste, adding, if necessary, a few spoons of water.

Transfer the pasta obtained in a bowl together with egg, pecorino cheese and pepper. Jumbled up. Consistency must be dense, but not too much. Correct it with a spoonful of breadcrumbs. mix

Form the meatballs with the dough. Pass them quickly into the breadcrumbs and place them on a wooden cutting board. Fill a pan with peanut oil and warm it .Fry

the meatballs taking care to gild them on both sides. Drain and transfer to a bowl with absorbent paper. Mix Greek yogurt with some fresh mint leaves. Serve it as an accompaniment to the meatballs!

#### **Q U O T E S**

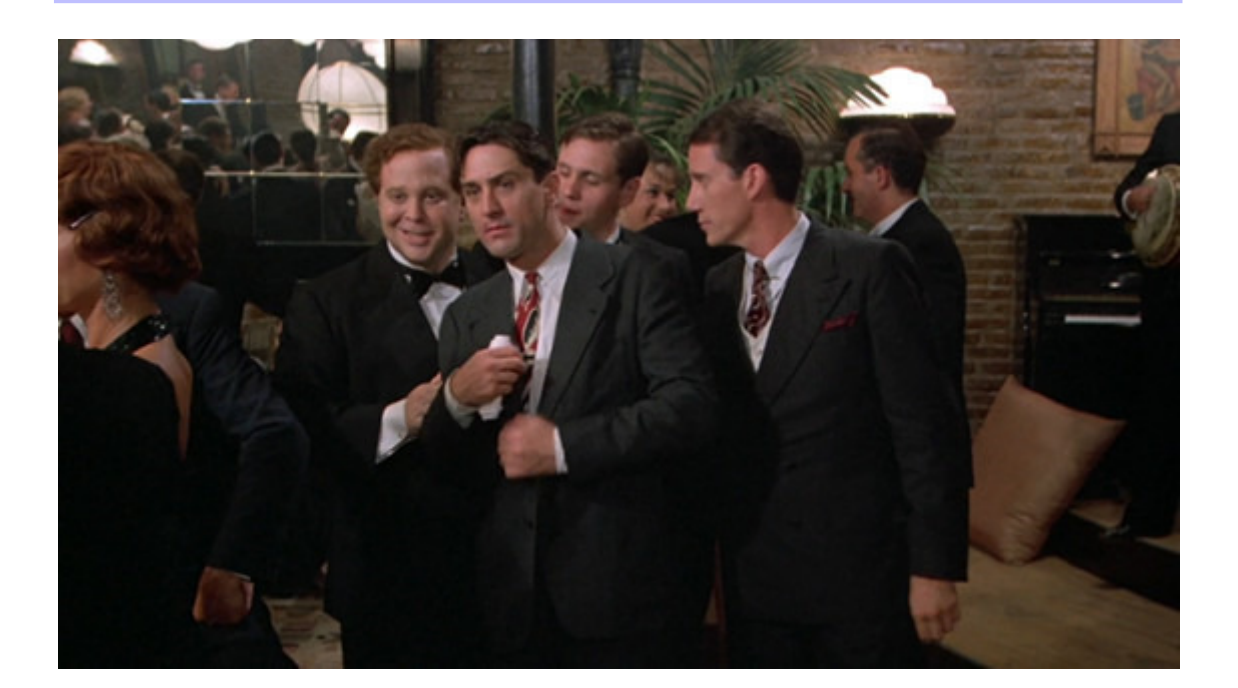

Fat Moe: What have you been doing all these years? Noodles: I've been going to bed early.

#### *Once upon a time in america*

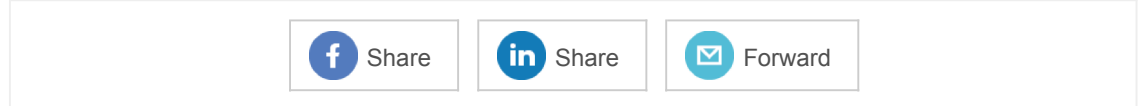

*Copyright © 2017 EPV Technologies, All rights reserved.*

If you've received this mail by mistake, or you don't want to receive any more such messages, please send an email to epv.info@epvtech.com with subject "REMOVE". You'll be promptly removed from the list. If you want to subscribe to this list you can do that simply by sending an e-mail to epv.info@epvtech.com with a subject "SUBSCRIBE".

This message contains news related to EPV products produced and distributed by EPV Technologies. The EPV products suite answer problems such as Managing Performance, Tuning and Capacity Planning on the most common platforms, allowing huge savings on HW and SW costs. Greater details and information on EPV products and solutions can be found at http://www.epvtech.com or writing

to epv.info@epvtech.com.

All the mentioned trademarks belong to their respective companies.

**Our mailing address is:** EPV Technologies Via Lugi Mancinelli, 106 Roma, RM 00199 Italy

Add us to your address book

unsubscribe from this list update subscription preferences

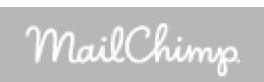